## UNIX PDF

https://www.100test.com/kao\_ti2020/253/2021\_2022\_\_E7\_B3\_BB\_ E7\_BB\_9F\_E7\_AE\_A1\_E7\_c103\_253090.htm  $UNIX$ 

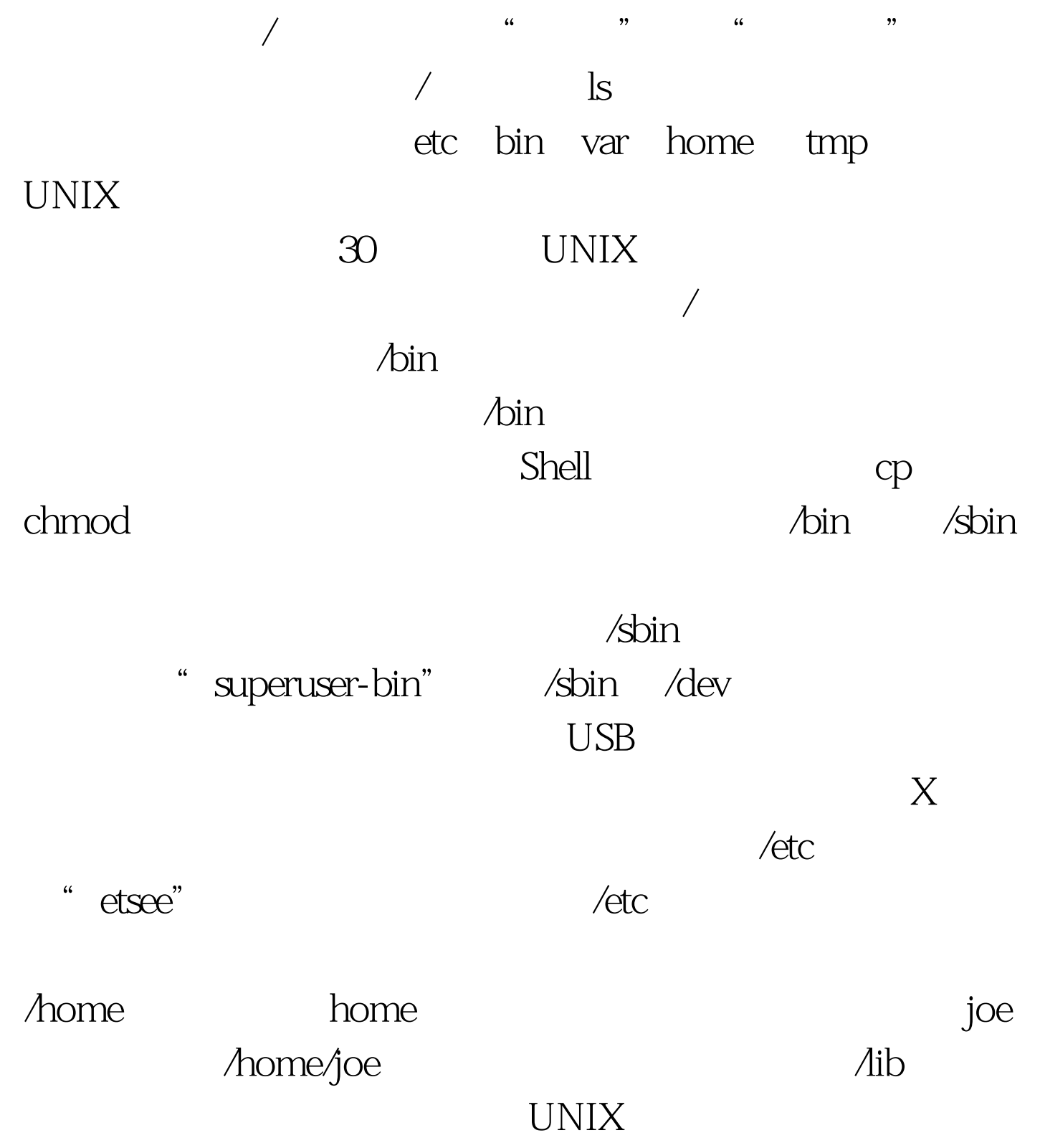

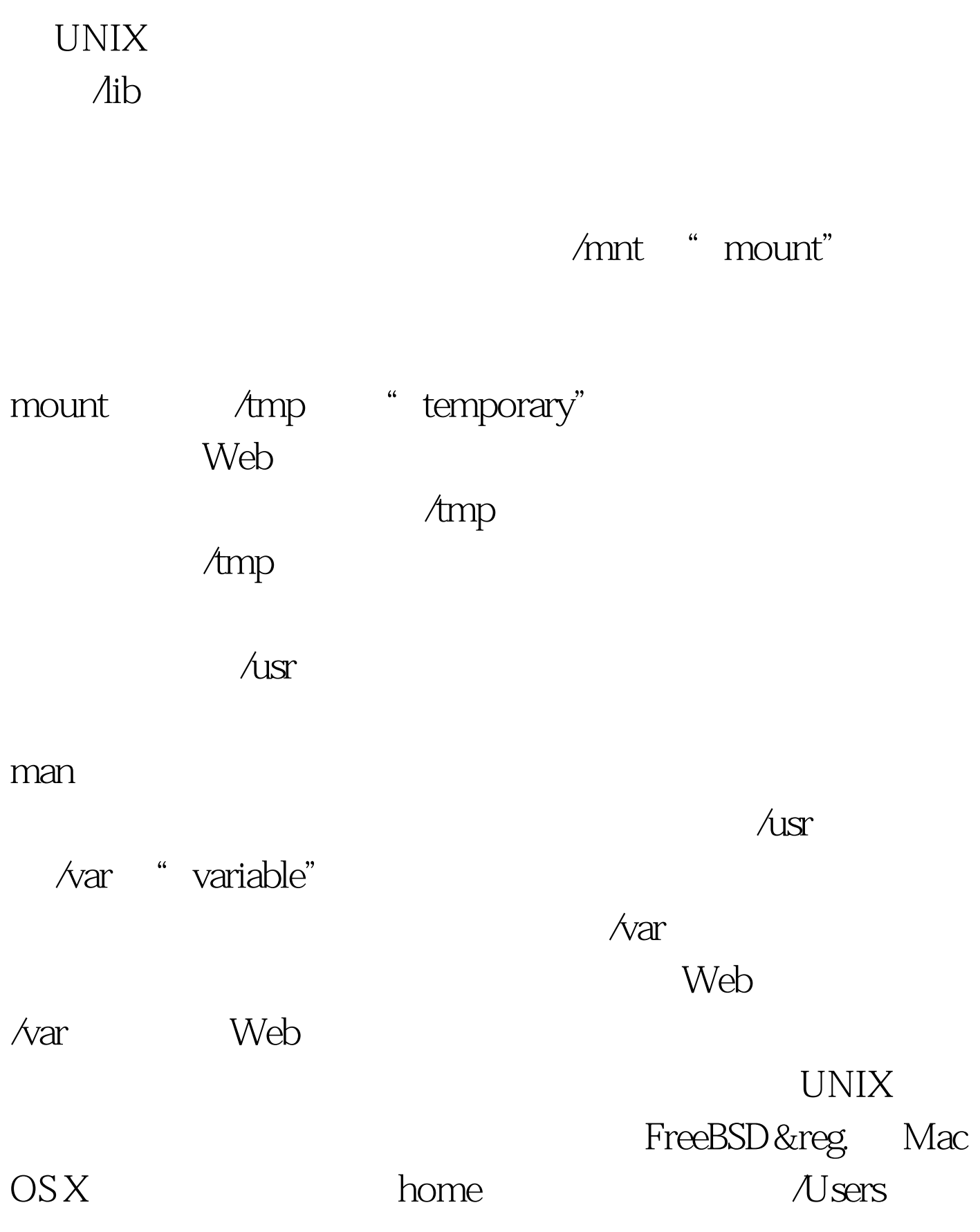

UNIX  $\blacksquare$ 

/home etc bin lib man

 $h$ ome  $h$ ome  $h$ ome  $h$  $\lim$  a lib  $\lim$  a lib UNIX UNIX UNIX  $\mathsf A$  $\sqrt{u}$  and  $\sqrt{u}$  etc bin lib man  $\triangle$ usr $\triangle$ ocal /usr/local/bin  $\lambda$ usr/local/bin/perl Perl  $\wedge$ usr/bin/perl  $\triangle$ sr/local/lib  $\triangle$ sr/local/bin  $\triangle$ sr/local

Network Attached Storage [NAS]

MySQL --prefix=/usr/local/mysql,  $\sqrt{u}$ sr/local / /usr/local/mysql /usr/local/mysql/bin /usr/local/mysql/lib \$1s-1 /usr/local/mysqlbin/configure\*data/docs/include/lib/man/... MySQL  $\wedge$ usr/local/bin

 $100Test$ www.100test.com

 $\triangle$ usr/local/lib --prefix=/usr/local